# SELECTION CONSTRUCTS

- You can select between blocks of statements by using the selection construct
- **IF statement** is used as a selection construct
- $\mathcal{L}^{\text{max}}_{\text{max}}$  Four types of IF constructs
	- an<br>M IF-ELSE Construct
	- **IF Construct**

- an<br>M IF-ELSEIF Construct
- an<br>M Simple IF Construct

# **IF-ELSE Construct**

The general form of the IF**-**ELSE constru ct is as follows: IF ( condition ) THEN BLOCK1 ELSEBLOCK2 ENDIF**Where** П condition is a logical expression П each of block1 and block2 consists of **one** or **more** FORTRAN statements П condition is .TRUE. ( execute block1 ) П condition is .FALSE. ( execute block2 ) П the condition should be between parentheses

- П ■ IF condition THEN should be in the same line
- П **ELSE** should be in a separate line
- П ■ **ENDIF** should be in a separate line

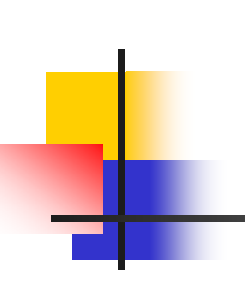

Example 1: Write a FORTRAN program that reads two integer numbers and prints the maximum.

Solution:

```
INTEGER NUM1, NUM2
PRINT*, 'ENTER TWO DIFFERENT INTEGER NUMBERS'
READ*, NUM1, NUM2
PRINT*, 'INPUT: ', NUM1, NUM2
IF (NUM1 .GT. NUM2) THEN
  PRINT*, 'MAXIMUM IS ', NUM1
ELSEPRINT*, 'MAXIMUM IS ', NUM2
ENDIFEND
```
Example 2 : Write a FORTRAN program that reads an integer number and finds out if the number is even or odd. The program should print a proper message.

Solution:

INTEGER KPRINT\*, 'ENTER AN INTEGER NUMBER' READ\*, K PRINT\*, 'INPUT: ', K **IF** (K/2\*2 .EQ. K) **THEN** PRINT\*, ' THE NUMBER IS EVEN' **ELSE**PRINT\*, ' THE NUMBER IS ODD' **ENDIF**END

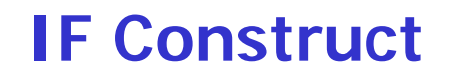

The general form of the IF construct is as follows:

IF ( condition ) THEN BLOCK

ENDIF

Example: Write a FORTRAN program that reads a grade. If the grade is not zero, the program must add 2 points to the grade. Then, the new grade should be printed.

Solution:

REAL GRADEPRINT\*, 'ENTER A GRADE' READ\*, GRADE PRINT\*, 'ORIGINAL GRADE IS', GRADE **IF** (GRADE .GT. 0) **THEN**  $GRADE = GRADE + 2.0$ PRINT\*, 'SCALED GRADE IS ', GRADE **ENDIF**END

# **Exercises**

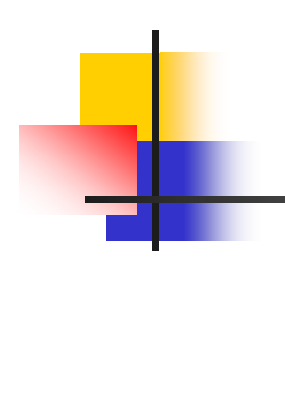

#### What is the output of the following program ?

```
REAL A, B, C
```

```
READ^*, A, B, C
IF ( A .LT. B ) THEN
  PRINT*, A + BIF ( B .GT. 4.0 ) THEN
      PRINT*, B*C
   ELSEPRINT*, C
   ENDIFELSEPRINT*, A*B*C
ENDIFEND
```
Assume the input for the program is:

5.0 6.0 3.0

What is the output of the following program ?

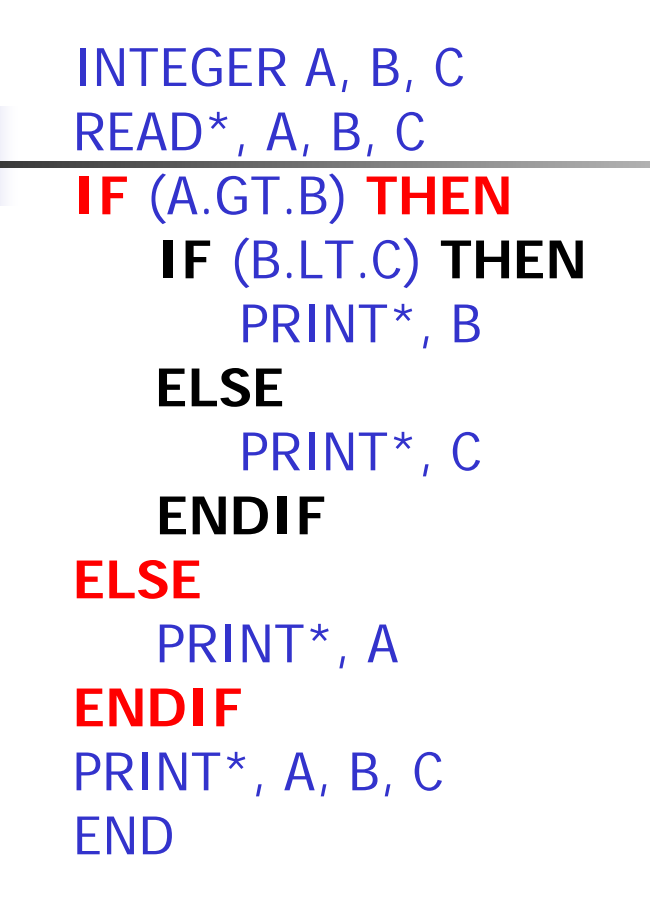

Assume the input for the program is:

 $-2$   $-4$   $-3$ 

What is the output of the following program ?

REAL A , B INTEGER KREAD\*, A, K , B **IF** (A .LT. 3.0) **THEN** PRINT<sup>\*</sup>,  $A + K$ **IF** (B .LT. 2.5) **THEN**  PRINT\*, B\*\*K **ENDIFELSE**PRINT\*, A\*B\*K **ENDIF**END

Assume the input for the program is:

$$
2.5 \qquad 2 \qquad 2.5
$$

IF-ELSEIF Construct

The general form of the IF- ELSEIF construct is as follows:

**IF ( condition–1 ) THEN**

**BLOCK1** 

**ELSEIF ( condition–2 ) THEN**

**BLOCK2** 

**ELSEIF ( condition–3 ) THEN**

**BLOCK3**

**. . .**

**ELSEIF ( condition–n ) THEN**

**BLOCKn** 

**ELSE**

**BLOCKn+1**

**ENDIF**

Example 1: Write a FORTRAN program that reads a student ID and his GPA out of 4.0. The program should print a message according to the following:

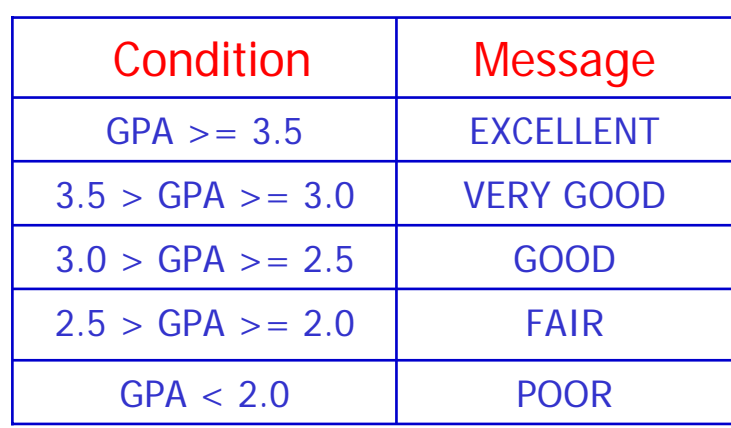

REAL GPAINTEGER IDCHARACTER\*10 STATEREAD\*, ID, GPA PRINT\*, 'INPUT:', ID, GPA **IF** (GPA .GE. 3.5) **THEN** STATE = 'EXCELLENT' **ELSEIF** (GPA .GE. 3.0) **THEN** STATE = 'VERY GOOD'**ELSEIF** (GPA .GE. 2.5) **THEN**  $STATE = 'GOOD'$ **ELSEIF** (GPA .GE. 2.0) **THEN**  $STATE = 'FAIR'$ **ELSE**STATE = 'POOR'**ENDIF**PRINT\*, ID,' ', STATE END

Example 2: Write a FORTRAN program that reads three integer numbers and finds and prints the maximum. Use IF-ELSEIF construct.

Solution:

```
INTEGER X1, X2, X3, MAX
PRINT*, 'ENTER THREE DIFFERENT INTEGER NUMBERS' 
READ*, X1, X2, X3
PRINT*, 'THE NUMBERS ARE', X1, X2, X3
IF (X1 .GT. X2 . AND. X1 .GT. X3) THEN
   MAX = X1ELSEIF (X2 .GT. X3) THEN
   MAX = X2ELSEMAX = X3ENDIFPRINT*, 'THE MAXIMUM OF THE THREE NUMBERS =', MAX
END
```
#### **Simple IF Construct**

It has the following general form:

#### IF ( condition ) STATEMENT

Example 1: Use simple IF constructs to write a FORTRAN program that reads a student ID and his GPA out of 4.0. The program should print a message according to the following:

**Condition** 

**Message** 

```
INTEGER IDREAL GPACHARACTER*10 STATEREAD*, ID, GPA
PRINT*, 'INPUT:', ID, GPA
IF (GPA .GE. 3.5) STATE = 'EXCELLENT'
IF (GPA .GE. 3.0 .AND. GPA .LT. 3.5) STATE = 'VERY GOOD'
IF (GPA .GE. 2.5 .AND. GPA .LT. 3.0) STATE = 'GOOD'
IF (GPA .GE. 2.0 .AND. GPA .LT. 2.5) STATE = 'FAIR'
IF (GPA .LT. 2.0) STATE = 'POOR'
PRINT*, ID, ' ', STATE
ENDGPA > = 3.5EXCELLENT
                                          3.5 > GPA > = 3.0 VERY GOOD3.0 > GPA > = 2.5 GOOD2.5 > GPA > = 2.0 FAIRGPA < 2.0 POOR
```
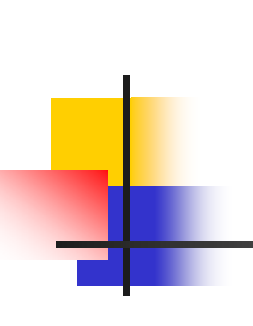

Example 2: Write a FORTRAN program that reads three integer numbers and finds and prints the maximum. Use simple IF construct.

Solution:

```
INTEGER X1, X2, X3, MAX
PRINT*, 'ENTER THREE DIFFERENT INTEGER NUMBERS' 
READ*, X1, X2, X3
PRINT*, 'THE NUMBERS ARE', X1, X2, X3
MAX = X1IF (X2 .GT. MAX) MAX = X2
IF (X3 .GT. MAX) MAX = X3
PRINT*, 'THE MAXIMUM OF THE THREE NUMBERS IS', MAX
END
```
### Exercise

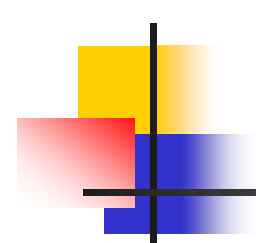

What is the output of the following program ?

```
INTEGER N, M
N = 15M = 10IF (M .GE. N) THEN
   M = M + 1IF (N .EQ. M) THEN
      N = N + 5ELSEIF (N .GT. 0) THEN 
      N = N + 10ENDIFM = M - 1ENDIFM = M - 1PRINT*, M, N
END
```
# Exercise

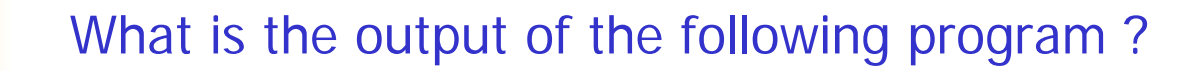

```
LOGICAL A, B
INTEGER EX1, EX2, EX3
READ*, EX1, EX2, EX3
A = EX1. LE. EX2. OR. EX2. LE. EX3
B = EX2 + 2 . GT. EX3<sup>*</sup>2
IF (B) THEN
  A = .NOT. AELSEB = .NOT. BENDIFPRINT*, A, B
END
```
Assume the input for the program is:

40 35 20